# Introduction to Computer Science and Programming in C

Session 9: September 30, 2008 Columbia University

#### Announcements

- Homework 2 is out. Due  $10/14$
- Midterm Review on 10/16, exam on 10/21
- Start the homework!
- Submission procedure

# Checking your tar file

**General Description Requirements Readings Topics Policies Schedule** 

#### **Introduction to Computer Science and Programming in C**

#### **General Information**

Instructor: Bert Huang. Office hours Tuesday 2:30 PM - 4:30 CEPSR 624 (or by appointment) TA: Deergha Sahni, UNI: ds2664, Office hours Wednesday 3:00 PM - 5:00 PM TA Room http://ta.cs.columbia.edu/tamap.shtml TA: Peter Lu, UNI: yl2505, Office hours Thursday 4:00 PM - 6:00 PM TA Room TA: Sharath Avadoot Gururaj, UNI: sa2617, Office hours Monday 1:30 PM - 3:30 PM TA Room Time: Tuesday and Thursday 1:10 PM - 2:25 PM Location: Mudd 834 Changed to Mudd 233 Courseworks site (message board etc.): http://courseworks.columbia.edu/

 $\overline{a}$ 

**Description** 

#### Review

- Finished talking about recursion
- Hanoi solution: Move N discs
	- Move (N-1) discs out of the way
	- Move bottom disc to destination
	- Move (N-1) discs to destination

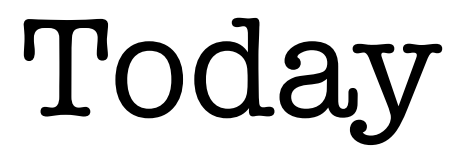

- Quick useful recursion example
- Advanced types: structs, unions, typedef
- Programming tips

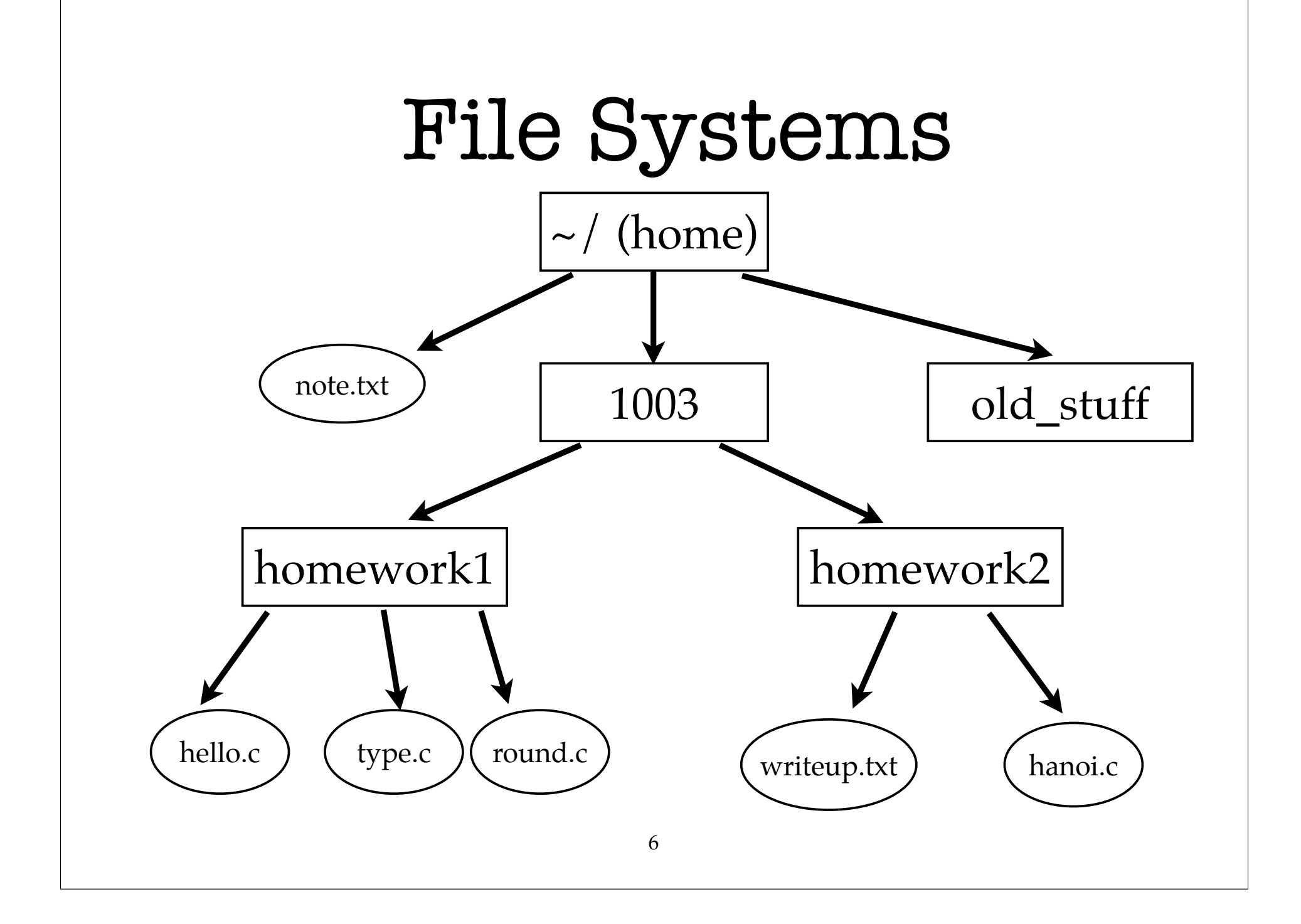

# Searching

- search\_for\_file(**current\_dir**, **file**)
	- if **file** is in **current\_dir**, done!
	- else
		- for each directory **sub\_dir** in **current\_dir** search\_for\_file(**sub\_dir**, file)

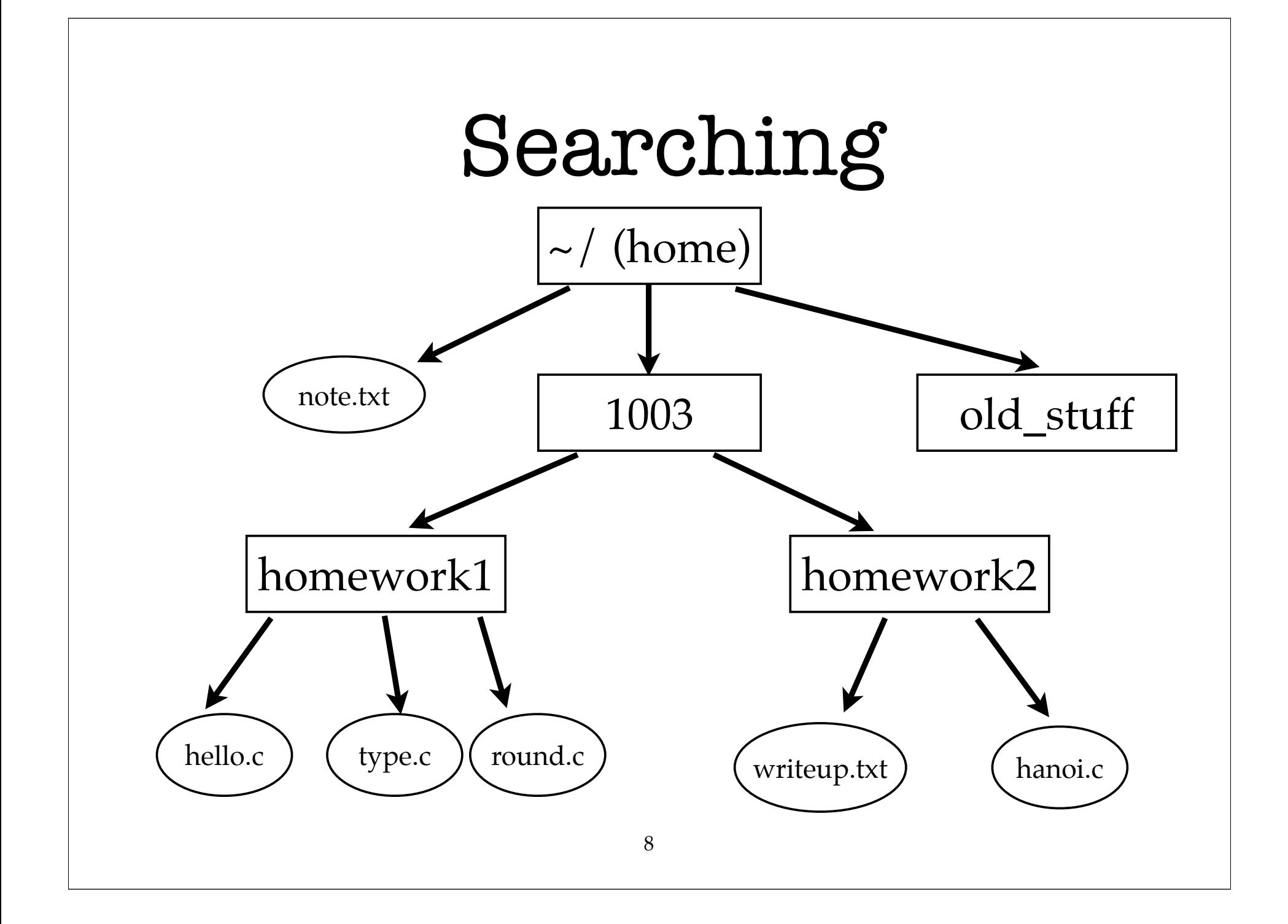

# Searching

- Recursive search algorithm defines a deterministic order to search.
- (This method is called Depth First Search)

## struct

- Often we want to use sets of variables together.
- Example: contact info of a business
	- float longitude, latitude; char address[256], name[128]; int phone;
- Storing like this become cumbersome when we have more than one business.

## struct

C comes with a special type, called a struct

```
struct business {
       float longitude, latitude;
      char address[256], name[128];
       int phone;
  };
```
• Access these values using . (period) struct business wachovia; wachovia.phone =  $8005551234$ ; strcpy(wachovia.name, "Citigroup");

## struct

- **struct** is short for **data structure**.
- Each value inside a **struct** is called a **field**
- We can treat **struct**s as any variable
	- functions return structs or take as arguments
	- Arrays of structs (simple databases) struct business fortune[500];

## union

- In rare cases, we need to have a data structure that can have multiple types.
- $\bullet$  In a sense, we want to override C's feature of having types.
- union value { /\* variables of this type \*/ long int i\_value; /\* can be used as either \*/ float f\_value; /\* long int or float \*/ };

### union

```
union value { /* variables of this type */
       long int i_value; /* can be used as either */
       float f_value; /* long int or float */
  };
```
- union value data; data.i value =  $10$ ;
- Union allows us to "legally" give variables multiple types.
- Usually unnecessary on modern computers.

# typedef

- We can also define custom types using **typedef**
- typedef int number;
- Now

number x; is the same as int x;

• More complicated typedef's become more useful

# typedef

```
struct complex_struct {
         float real;
         float imag;
  };
  typedef struct complex_struct complex;
\bullet /* instead of */
  struct complex_struct x,y,z;
\bullet /* we can write */
  complex x,y,z;
```
#### enum

• Sometimes we encode values as int's just because they're one of the most basic types.

```
const int FIRSTYEAR = 0, SOPHOMORE = 1,
      JUNIOR = 2, SENIOR = 3, GRAD = 4;
```
• This is convenient so we can write things like: bert.class = GRAD; /\* instead of \*/ bert.class =  $4$ ; /\* which can be confusing. \*/

#### enum

#### **enum** does this cleanly, producing a new type

- enum class { FIRSTYEAR, SOPHOMORE, JUNIOR, SENIOR,  $\bigcap$ GRAD };
- class bertsClass = GRAD;

# Programming Tips

- Understand the problem and the solution before you code.
	- Be able to express in English how you plan on solving the problem
- Test incrementally
	- Write your code in pieces and test each piece as you build your program.

# Programming Tips

- If you don't know how to solve part of a problem, abstract it and work on the rest of it. **Isolate** the part you're stuck on.
- Use printf()'s to check if variables are what you expect them to be.
- Comment your code!

# Reading

- Seriously, start the homework
- Practical C Programming, Chapter 12